# **scruffy Documentation**

*Release 0.3.3*

**snare**

September 28, 2016

#### Contents

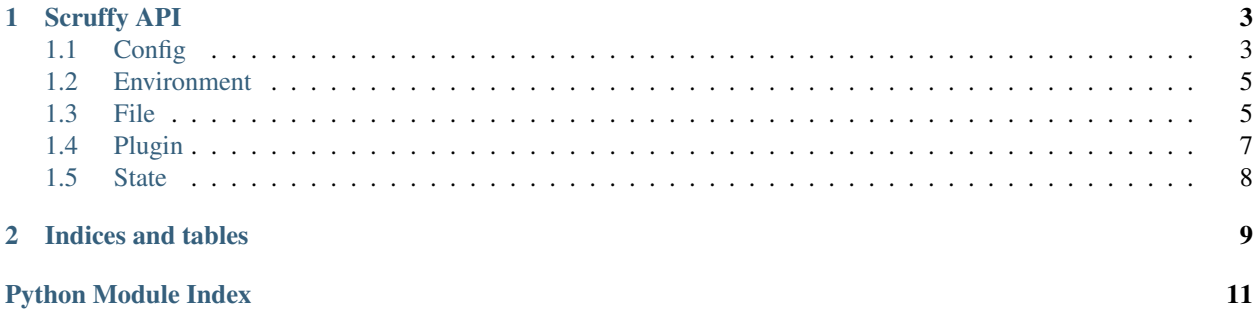

Contents:

### **Scruffy API**

### <span id="page-6-2"></span><span id="page-6-1"></span><span id="page-6-0"></span>**1.1 Config**

Classes for loading and accessing configuration data.

```
class scruffy.config.Config(data={}, defaults={}, root=None, path=None)
     Config root node class. Just for convenience.
class scruffy.config.ConfigApplicator(config)
     Applies configs to other objects.
     apply(obj)
          Apply the config to an object.
     apply_to_str(obj)
          Apply the config to a string.
class scruffy.config.ConfigEnv(prefix='SCRUFFY', *args, **kwargs)
     Config based on based on environment variables.
class scruffy.config.ConfigFile(path=None, defaults=None, load=False, apply_env=False,
                                       env_prefix='SCRUFFY', *args, **kwargs)
     Config based on a loaded YAML or JSON file.
     load(reload=False)
          Load the config and defaults from files.
     prepare()
          Load the file when the Directory/Environment prepares us.
     save()
          Save the config back to the config file.
class scruffy.config.ConfigNode(data={}, defaults={}, root=None, path=None)
     Represents a Scruffy config object.
     Can be accessed as a dictionary, like this:
     >>> config['top-level-section']['second-level-property']
```
Or as a dictionary with a key path, like this:

**>>>** config['top\_level\_section.second\_level\_property']

Or as an object, like this:

```
>>> config.top_level_section.second_level_property
```
**reset**()

Reset the config to defaults.

```
to_dict()
```
Generate a plain dictionary.

**update**(*data={}*, *options={}*)

Update the configuration with new data.

This can be passed either or both *data* and *options*.

*options* is a dict of keypath/value pairs like this (similar to CherryPy's config mechanism:

```
>>> c.update(options={
... 'server.port': 8080,
... 'server.host': 'localhost',
... 'admin.email': 'admin@lol'
... })
```
*data* is a dict of actual config data, like this:

```
>>> c.update(data={
... 'server': {
... 'port': 8080,
... 'host': 'localhost'
... },
... 'admin': {
... 'email': 'admin@lol'
... }
... })
```
scruffy.config.**update\_dict**(*target*, *source*)

Recursively merge values from a nested dictionary into another nested dictionary.

For example:

```
>>> target = {
... 'thing': 123,
... 'thang': {
... 'a': 1,
... 'b': 2
... }
... }
>>> source = {
... 'thang': {
... 'a': 666,
... 'c': 777
... }
... }
>>> update_dict(target, source)
>>> target
{
   'thing': 123,
   'thang': {
      'a': 666,
       'b': 2,
       'c': 777
   }
}
```
### <span id="page-8-3"></span><span id="page-8-0"></span>**1.2 Environment**

Classes for representing the encompassing environment in which your application runs.

```
class scruffy.env.Environment(setup_logging=True, *args, **kwargs)
     An environment in which to run a program
```

```
add(**kwargs)
```
Add objects to the environment.

```
cleanup()
    Clean up the environment
```

```
find_config(children)
```
Find a config in our children so we can fill in variables in our other children with its data.

# <span id="page-8-2"></span><span id="page-8-1"></span>**1.3 File**

Classes for representing and performing operations on files and directories.

*\*\*kwargs*)

class scruffy.file.**Directory**(*path=None*, *base=None*, *create=True*, *cleanup=False*, *parent=None*,

A filesystem directory.

A Scruffy Environment usually encompasses a number of these. For example, the main Directory object may represent *~/.myproject*.

```
>>> d = Directory({
... path='~/.myproject',
... create=True,
... cleanup=False,
... children=[
... ...
... ]
... })
```
*path* can be either a string representing the path to the directory, or a nested Directory object. If a Directory object is passed as the *path* its path will be requested instead. This is so Directory objects can be wrapped in others to inherit their properties.

```
add(*args, **kwargs)
```
Add objects to the directory.

```
apply_config(applicator)
```
Replace any config tokens with values from the config.

```
cleanup()
```
Clean up children and remove the directory.

Directory will only be removed if the cleanup flag is set.

```
create()
```
Create the directory.

Directory will only be created if the create flag is set.

#### **exists**

Check if the directory exists.

#### <span id="page-9-0"></span>**list**()

List the contents of the directory.

#### **path**

Return the path to this directory.

#### **path\_to**(*path*)

Find the path to something inside this directory.

#### **prepare**()

Prepare the Directory for use in an Environment.

This will create the directory if the create flag is set.

#### **read**(*filename*)

Read a file from the directory.

#### **remove**(*recursive=True*, *ignore\_error=True*) Remove the directory.

```
write(filename, data, mode='w')
     Write to a file in the directory.
```
#### class scruffy.file.**File**(*path=None*, *create=False*, *cleanup=False*, *parent=None*) Represents a file that may or may not exist on the filesystem.

Usually encapsulated by a Directory or an Environment.

#### **apply\_config**(*applicator*)

Replace any config tokens in the file's path with values from the config.

#### **cleanup**()

Clean up the file after use in an Environment or Directory.

This will remove the file if the cleanup flag is set.

#### **content**

Property for the content of the file.

#### **create**()

Create the file if it doesn't already exist.

#### **exists**

Whether or not the file exists.

#### **ext**

Get the file's extension.

#### **name**

Get the file name.

#### **path**

Get the path to the file relative to its parent.

#### **prepare**()

Prepare the file for use in an Environment or Directory.

This will create the file if the create flag is set.

#### **read**()

Read and return the contents of the file.

#### **remove**()

Remove the file if it exists.

```
write(data, mode='w')
     Write data to the file.
```
*data* is the data to write *mode* is the mode argument to pass to *open()*

class scruffy.file.**JsonFile**(*path=None*, *create=False*, *cleanup=False*, *parent=None*) A json file that is parsed into a dictionary.

class scruffy.file.**LockFile**(*\*args*, *\*\*kwargs*)

A file that is automatically created and cleaned up.

#### **create**()

Create the file.

If the file already exists an exception will be raised

class scruffy.file.**LogFile**(*path=None*, *logger=None*, *loggers=[]*, *formatter={}*, *format=None*, *\*args*, *\*\*kwargs*)

A log file to configure with Python's logging module.

#### **configure**()

Configure the Python logging module for this file.

**prepare**()

Configure the log file.

class scruffy.file.**PackageDirectory**(*path=None*, *package=None*, *\*args*, *\*\*kwargs*) A filesystem directory relative to a Python package.

class scruffy.file.**PackageFile**(*path=None*, *create=False*, *cleanup=False*, *parent=None*, *package=None*)

A file whose path is relative to a Python package.

class scruffy.file.**PluginDirectory**(*path=None*, *base=None*, *create=True*, *cleanup=False*, *par-*

*ent=None*, *\*\*kwargs*)

A filesystem directory containing plugins.

**load**()

Load the plugins in this directory.

#### **prepare**()

Preparing a plugin directory just loads the plugins.

class scruffy.file.**YamlFile**(*path=None*, *create=False*, *cleanup=False*, *parent=None*) A yaml file that is parsed into a dictionary.

#### **content**

Parse the file contents into a dictionary.

### <span id="page-10-1"></span><span id="page-10-0"></span>**1.4 Plugin**

Classes for representing and loading plugins.

```
class scruffy.plugin.Plugin
```
Top-level plugin class, using the PluginRegistry metaclass.

All plugin modules must implement a single subclass of this class. This subclass will be the class collected in the PluginRegistry, and should contain references to any other resources required within the module.

#### class scruffy.plugin.**PluginManager**

Loads plugins which are automatically registered with the PluginRegistry class, and provides an interface to the plugin collection.

```
load_plugins(directory)
```
Loads plugins from the specified directory.

*directory* is the full path to a directory containing python modules which each contain a subclass of the Plugin class.

There is no criteria for a valid plugin at this level - any python module found in the directory will be loaded. Only modules that implement a subclass of the Plugin class above will be collected.

The directory will be traversed recursively.

```
class scruffy.plugin.PluginRegistry(name, bases, attrs)
     Metaclass that registers any classes using it in the plugins array
```
# <span id="page-11-0"></span>**1.5 State**

Classes for storing a program's state.

```
class scruffy.state.State(path=None)
```
A program's state.

Contains a dictionary that can be periodically saved and restored at startup.

Maybe later this will be subclassed with database connectors and whatnot, but for now it'll just save to a yaml file.

```
cleanup()
```
Clean up the saved state.

**load**()

Load a saved state file.

**save**()

Save the state to a file.

**CHAPTER 2**

**Indices and tables**

- <span id="page-12-0"></span>• genindex
- modindex
- search

Python Module Index

<span id="page-14-0"></span>s

scruffy.config, [3](#page-6-0) scruffy.env, [4](#page-7-0) scruffy.file, [5](#page-8-2) scruffy.plugin, [7](#page-10-1) scruffy.state, [8](#page-11-1)

### A

add() (scruffy.env.Environment method), [5](#page-8-3) add() (scruffy.file.Directory method), [5](#page-8-3) apply() (scruffy.config.ConfigApplicator method), [3](#page-6-2) apply\_config() (scruffy.file.Directory method), [5](#page-8-3) apply\_config() (scruffy.file.File method), [6](#page-9-0) apply\_to\_str() (scruffy.config.ConfigApplicator method), [3](#page-6-2)

# C

cleanup() (scruffy.env.Environment method), [5](#page-8-3) cleanup() (scruffy.file.Directory method), [5](#page-8-3) cleanup() (scruffy.file.File method), [6](#page-9-0) cleanup() (scruffy.state.State method), [8](#page-11-2) Config (class in scruffy.config), [3](#page-6-2) ConfigApplicator (class in scruffy.config), [3](#page-6-2) ConfigEnv (class in scruffy.config), [3](#page-6-2) ConfigFile (class in scruffy.config), [3](#page-6-2) ConfigNode (class in scruffy.config), [3](#page-6-2) configure() (scruffy.file.LogFile method), [7](#page-10-2) content (scruffy.file.File attribute), [6](#page-9-0) content (scruffy.file.YamlFile attribute), [7](#page-10-2) create() (scruffy.file.Directory method), [5](#page-8-3) create() (scruffy.file.File method), [6](#page-9-0) create() (scruffy.file.LockFile method), [7](#page-10-2)

# D

Directory (class in scruffy.file), [5](#page-8-3)

# E

Environment (class in scruffy.env), [5](#page-8-3) exists (scruffy.file.Directory attribute), [5](#page-8-3) exists (scruffy.file.File attribute), [6](#page-9-0) ext (scruffy.file.File attribute), [6](#page-9-0)

### F

File (class in scruffy.file), [6](#page-9-0) find\_config() (scruffy.env.Environment method), [5](#page-8-3)

### J

JsonFile (class in scruffy.file), [7](#page-10-2)

### L

list() (scruffy.file.Directory method), [5](#page-8-3) load() (scruffy.config.ConfigFile method), [3](#page-6-2) load() (scruffy.file.PluginDirectory method), [7](#page-10-2) load() (scruffy.state.State method), [8](#page-11-2) load plugins() (scruffy.plugin.PluginManager method), [7](#page-10-2) LockFile (class in scruffy.file), [7](#page-10-2) LogFile (class in scruffy.file), [7](#page-10-2)

### N

name (scruffy.file.File attribute), [6](#page-9-0)

### P

PackageDirectory (class in scruffy.file), [7](#page-10-2) PackageFile (class in scruffy.file), [7](#page-10-2) path (scruffy.file.Directory attribute), [6](#page-9-0) path (scruffy.file.File attribute), [6](#page-9-0) path to() (scruffy.file.Directory method), [6](#page-9-0) Plugin (class in scruffy.plugin), [7](#page-10-2) PluginDirectory (class in scruffy.file), [7](#page-10-2) PluginManager (class in scruffy.plugin), [7](#page-10-2) PluginRegistry (class in scruffy.plugin), [8](#page-11-2) prepare() (scruffy.config.ConfigFile method), [3](#page-6-2) prepare() (scruffy.file.Directory method), [6](#page-9-0) prepare() (scruffy.file.File method), [6](#page-9-0) prepare() (scruffy.file.LogFile method), [7](#page-10-2) prepare() (scruffy.file.PluginDirectory method), [7](#page-10-2)

### R

read() (scruffy.file.Directory method), [6](#page-9-0) read() (scruffy.file.File method), [6](#page-9-0) remove() (scruffy.file.Directory method), [6](#page-9-0) remove() (scruffy.file.File method), [6](#page-9-0) reset() (scruffy.config.ConfigNode method), [4](#page-7-1)

### S

save() (scruffy.config.ConfigFile method), [3](#page-6-2) save() (scruffy.state.State method), [8](#page-11-2) scruffy.config (module), [3](#page-6-2) scruffy.env (module), [4](#page-7-1)

scruffy.file (module), [5](#page-8-3) scruffy.plugin (module), [7](#page-10-2) scruffy.state (module), [8](#page-11-2) State (class in scruffy.state), [8](#page-11-2)

## T

to\_dict() (scruffy.config.ConfigNode method), [4](#page-7-1)

### $\bigcup$

update() (scruffy.config.ConfigNode method), [4](#page-7-1) update\_dict() (in module scruffy.config), [4](#page-7-1)

### W

write() (scruffy.file.Directory method), [6](#page-9-0) write() (scruffy.file.File method), [6](#page-9-0)

### Y

YamlFile (class in scruffy.file), [7](#page-10-2)